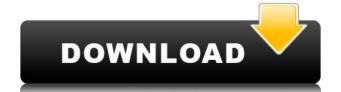

Comes with 5 stylish themes (Classic, Parquet, Chaos, Detail, Pond). Each theme has 15 themes to choose from. Import and Export: Imports/Exports pictures from and to your own library, website, hard drive, folder, FTP server and RSS feed. Create: With just a click of a button, you create images and edit them. Easily create Mosaic photos of pictures that are stored in your computer and organize them into various collections. Easily add photos from various folders into a single collection using drag-and-drop. Choose any number of layouts. Create individual pictures from multiple collections. Create multiple layouts with ease. Import pictures from websites and RSS feeds. Change format (jpeg, bmp, gif, png, tif) Rotate, resize, crop, flip, perspective, flip, black and white, despeckle, and over a dozen more neat options. Export pictures in any format (jpeg, bmp, gif, png, tif) Rotate, resize, crop, flip, perspective, flip, black and white, despeckle, and over a dozen more neat options. Easily create Mosaic photos of pictures that are stored in your computer and organize them into various collections. Import pictures from websites and RSS feeds. Change format (jpeg, bmp, gif, png, tif) Rotate, resize, crop, flip, perspective, flip, black and white, despeckle, and over a dozen more neat options. Export pictures in any format (jpeg, bmp, gif, png, tif) Rotate, resize, crop, flip, perspective, flip, black and white, despeckle, and over a dozen more neat options. Create: With just a click of a button, you create images and edit them. Easily create Mosaic photos of pictures that are stored in your computer and organize them into various collections. Easily add pictures from various folders into a single collection using drag-and-drop. Choose any number of layouts. Create individual pictures from multiple collections. Create multiple layouts with ease. Import pictures from websites and RSS feeds. Change format (jpeg, bmp, gif, png, tif) Rotate, resize, crop,

Foto-Mosaik-Edda Standard Free Download Latest

View and modify the data of your images as you type, thanks to this Mac OS X utility. For instance, you can easily correct the reading quality of each image in the database, by making the necessary adjustments. KEYMACRO also helps you maintain the iconification of specific images, by allowing you to change the 'icon' style for each picture.KEYMACRO can also perform the following tasks: KeyMacro Iconify is an advanced Mac OS X utility that will let you hide the icon of a specific picture in a folder/window. You simply enter the name of the file, and KeyMacro will hide the icon while keeping the item open in the current folder.KEYMACRO Iconify provides a detailed display of all files within a folder. On the left side of the main window, you can view the history of the iconization of the icons. The program stores all operations in a log file.KEYMACRO Iconify is a very advanced icon editor for Mac OS X. The program allows you to hide the icon of a specific image in a folder or window.KEYMACRO Iconify provides an easy way to change the icon style of all icons in a folder or in a window.KEYMACRO Iconify is a very powerful Mac OS X iconizing utility that provides you with a list of all icons in a window, and allows you to manipulate them.KEYMACRO Iconify is the best Mac OS X utility to hide an icon from a folder. You simply enter the name of the icon and the program will hide the icon.KEYMACRO Iconify is a powerful Mac OS X utility. You can enter the name of the

icon and the program will hide it from a folder.KEYMACRO Iconify is a very powerful Mac OS X utility. The program allows you to change the icon style of all icons in a folder or in a window.KEYMACRO Iconify is a powerful Mac OS X utility that will let you hide the icon of a specific picture in a folder.KEYMACRO Iconify is a very powerful Mac OS X utility that will let you hide the icon of a specific picture in a folder.KEYMACRO Iconify is an advanced Mac OS X utility that will let you hide the icon of a specific picture in a folder. You simply enter the name of the icon and the program will hide the icon.KEYMACRO Iconify is a powerful Mac OS X utility that will let you hide the icon of a specific picture in a folder.KEYMACRO Iconify 2edc1e01e8

Supports a standard size paper of portrait or landscape and a landscape orientation. Images in portrait mode must be resized in width to fit a standard width paper in landscape. This table sets the maximum size of the file in pixels. Default size is set to 1200 x 900 pixels. -[Icons] are included. -[Providers] are not supported. Limitations: Images must be in the formats JPEG, BMP, GIF, PNG and TIFF. This app does not support graphic files on the web. Needs support for modified file format. (Thanks to the feedback of user "MarkusH.) Buy Premium Download files at No Risk Rapidgator (Rapidgator.com) Bauer Media Foto-Mosaik-Edda Standard is a user-friendly application that can help you show off your images in an innovative manner: generating mosaics. Step by step intuitive approach Meant to be used by novices as well as experts, the interface of this utility is intuitive and neatly organized. The only way to move on to the next step is to correctly complete the data in the current stage. You need to start by creating a database where all your favorite graphic files are added (unfortunately, you can only use pics from your computer, as online sources are not supported). It is best to add as many items as possible, to ensure no errors are triggered once you start generating the mosaic. As soon as this database is created, you do not need to repeat this step unless you want to add new files to the mix. Foto-Mosaik-Edda Standard also allows you to create multiple collections, then use the one you prefer when you start creating the mosaic. Supports multiple types of mosaics When it comes to selecting the type of mosaic you want to create, you can choose between classic style, parquet style, chaos style or detail style. No matter which one you prefer, you need to select the theme picture (JPEG, BMP, GIF, PNG or TIFF) that will be transformed into the actual mosaic. At this point, you can customize several parameters, such as image orientation, paper

https://techplanet.today/post/smart2dcutting-3-crack-hot
https://techplanet.today/post/edius-6-free-download-with-top-crack-and-131
https://new.c.mi.com/my/post/633814/Stm\_Bengali\_Software\_Full\_LINK\_Version\_Rar
https://techplanet.today/post/multimedia-communications-pdf-fred-halsall-ebookrar-1
https://techplanet.today/post/sfd-v123-download-best-win7-145
https://new.c.mi.com/my/post/635162/Kdlinks\_Hd720\_Nupgrade\_Message\_TOP
https://reallygoodemails.com/fidefquiho
https://new.c.mi.com/my/post/636341/Dirt\_3\_Crack\_TOP\_No\_Virus\_Reloaded
https://techplanet.today/post/portrait-wizard-crack-repack-by-razor1911-download
https://new.c.mi.com/th/post/1452554/Crazy\_Chicken\_Kart\_3\_Crack\_14\_\_FULL
https://reallygoodemails.com/vencepube
https://new.c.mi.com/th/post/1457050/3\_Telugu\_Movie\_Free\_Download\_Utorrent\_Raanjhanaa\_F
https://new.c.mi.com/my/post/633559/Wankuri\_Onion\_Tail\_Game\_Download\_Extra\_Quality
https://techplanet.today/post/download-microsoft-office-2010-ita-crack-iso-torrent-upd

What's New in the?

Your expression is everywhere, from the pictures on your wall, to the background of your computer screen, and even in the shirt you wear! Everyone has their own way of dressing - that's why it's important to have an easy-to-use image editor. Color Wheel gives you a range of choices to dress up your pictures with, or to create new and unique ones! Expressive editing tools Color Wheel is filled with an abundance of artistic tools that give you the chance to make your images shine. - Colorize any picture to make the colors more vivid - Tap the tool button to apply one of the coloring effects, or use a Gradient brush to make the color transition even more expressive - Use Curves tool to make some parts of the picture darker or lighter, and sharpen the edges - Increase contrast with Black Point tool, and get softer colors with Colorize effect - Use a Stylize tool for a special touch - apply one of the available brushes to personalize the picture - Finally, if you really want to become an artist, use Filter tool to create a more artistic image Add new clothing to your

collection Color Wheel not only helps you personalize your images with cool coloring effects, but also lets you wear many new kinds of clothing with ease. - Hair styles: The hairstyles are ready to be used on all your photos! Just select the hair style you like, and tap the Color Wheel button to personalize it - Clothes: Brows, collars, hats, scarves, glasses, or even shoes, you can wear them on your pictures and make them even more original - Woodland & desert: Have fun dressing up your pictures in wild nature settings you can use the Wooden and Desert brushes - Travel: Dressing yourself up in exotic places, and you can take your pictures in new countries too - Animal: If you want to dress up your animal pictures, just use the Furry brushes and dress it up! Add and remove clothes You have total freedom to add or remove the clothes from the items you've selected from your collection. - Add new items to your collection: Tap the Color Wheel button to add a new piece of clothing. It works like a charm, so you can browse a large number of cool clothing with ease. - Remove the items you don't like: Don't worry if you don't like an item you've selected, just tap the Remove button and it'll be gone! View your gallery Color Wheel lets you view your images in the gallery, where you can browse them, select a random image or get a specific one, all in a matter of seconds. - Browse your images: Tap the Photo button in the Color Wheel toolbar to select a random photo or use the buttons to view your favorites, recent, or your newest uploaded photos. - Select a specific photo: Tap the image you want

See the full requirements in the installation file. MAC Windows Linux Minimum requirements: OS: Debian 6 Processor: 2 GHz Dual Core (Intel Core 2 Duo) Memory: 2 GB Graphics: Nvidia 320M / ATI Radeon 2600 Hard disk: 16 GB Recommended requirements: Memory: 3 GB Graphics: Nvidia

https://flyonedigital.com/wp-content/uploads/2022/12/Google-Photos-Backup-Crack-Download-MacWin-Updated-2022.pdf
https://mariahaugland.no/wp-content/uploads/2022/12/Simon.pdf
https://catalinaislandseaplane.com/wp-content/uploads/2022/12/Digital\_Picture\_Recovery.pdf
https://thexkids.org/wp-content/uploads/2022/12/Webcam-Movement-Detection.pdf
https://glamourandgrind.com/2022/12/I2/tournament-scheduler-crack-full-version-april-2022/
https://tiolita.com/substitution-cipher-decryption-crack-with-license-code-free-download-win-mac/
https://kidztopiaplay.com/wp-content/uploads/2022/12/VESASav.pdf
https://www.castingventuno.it/wp-content/uploads/2022/12/Advanced-Audio-Recorder-Patch-With-Serial-Key-WinMac-2022.pdf
https://corpsecurity.org/wp-content/uploads/2022/12/Calendar-Program-Pro-Crack-Activation-Code-Download.pdf